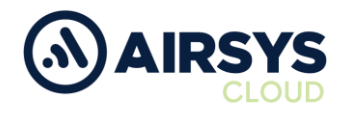

## **M5 Defaulting Instructions**

## **Factory Reset**

- 1. Connect Power Cable to the device (plug will only go in one way)
- 2. Connect Power Cable to 12-24VDC power source
- 3. Rotate volume knob clockwise until you hear a click and allow to power on
- 4. Open Settings home screen
	- a. Select Backup & reset
		- i. Select Factory data reset
		- ii. Select Reset Phone (bottom middle)
		- iii. Select Erase Everything

Airsys.Cloud General Enquiries E - [enquiries@airsys.cloud](mailto:enquiries@airsys.cloud) T - +44 (0) 2380 718 777

Airsys.Cloud Technical Support E - [technical@airsys.cloud](mailto:technical@airsys.cloud) T - +44 (0) 2380 718 778